# Hierarchical Models

### Where We Are

- We now know how to carry out a Bayesian analysis for simple models.
	- t-tests
	- regression
	- use MCMC
- But most real problems are more complicated
- Now we find out how to deal with a lot of them!

### A Problem

- How big are Swedish frogs?
	- and how does the size vary?
- Variation at several levels
	- between individuals
	- between populations (i.e. ponds)
	- between regions
- Firstly, look at the population and individual levels
	- sample several frogs from different ponds

### How to Model

- We want to model the variation between individuals and between ponds
- Treat the pond mean as coming from a random distribution
	- e.g. Normal
	- Random effect
- Quantify the amount of variation

### The Model

- Individual *i* from pond *j*
- $x_{ij}$  Size ("Snout Ventral Length")

 $x_{ij} \sim N(\mu_j, \tau)$ 

- Common variance
- Means differ between ponds
- Model this as a Normal distribution:
- $\bullet \mu_{j} \sim N(\mu_{0}, \tau_{0})$ 0  $\left( \right)$

#### Something Interesting

• For the pond means, we have this:

 $μ<sub>j</sub> ~ N(μ<sub>0</sub>, τ<sub>0</sub>)$ 0 )

- If we knew the means, this would be a normal inference
	- treating the *µ<sup>j</sup>* s as data
- We don't know them, but we estimate them:  $x_{ij} \sim N(\mu_j, \tau)$
- The posterior for  $\mu_{0}$  and  $\tau$  is then integrated over the uncertainty in the  $\mu$ 's

### DAGs

x

 $\tau$ 

• DAGs are very convenient ways of drawing hierarchical models

#### $\mu$ Parent of x  $X \sim N(\mu, \tau)$

Child of  $\mu$  and  $\tau$ 

### Priors

- For the data  $(x_{ij})$ , we can view the distribution of  $\mu_{_i}$  as the prior for its mean
- So  $x_{ij}$  only depends on  $\mu_{0}^+$  and  $\tau$  through  $\mu_{ij}^+$
- This makes things easier
	- we can follow the dependencies more easily
- This is a simple hierarchical model

#### Hierarchical Models

- The essence of a hierarchical model is that the dependencies between variables can be defined easily
- Variables only depend on those below them – through the likelihood
- And those above them
	- through the prior
- This gives us a nice way of describing our models

### The Maths

- The full probability model can be worked out from the graph:
- If *v* is a stochastic node
	- i.e. an oval
- and *V* is the set of all nodes
	- i.e. all stochastic parts of the model
- $\cdot$  Then  $P(V)$  is the probability density for the model, and:

 $Pr(V) = \prod P(V| Parents[V])$ *V* ∈*v*

### The Bayesian Bit

$$
Pr(V) = \prod_{V \in V} P(V | Parents[V])
$$

- For Bayesian analysis, *v* is a parameter, so P(*v*) is the posterior distribution
- As we all know:  $P(\theta|X) \propto P(X|\theta)P(\theta)$
- $\cdot$  So, P(v) depends on its parents...
	- through  $P(\theta)$
- . ... and its children
	- $-$  through  $P(X | \theta)$

### Fitting the Model

- We can calculate  $P(v)$  [= $P(\theta|X)$ ] conditionally on its parents and children
- Given these, it is independent of the rest of the model
- Therefore, we can use a Gibbs sampler to estimate the parameters

– Gibbs sample = cunning MCMC method

### Frogs: The Model

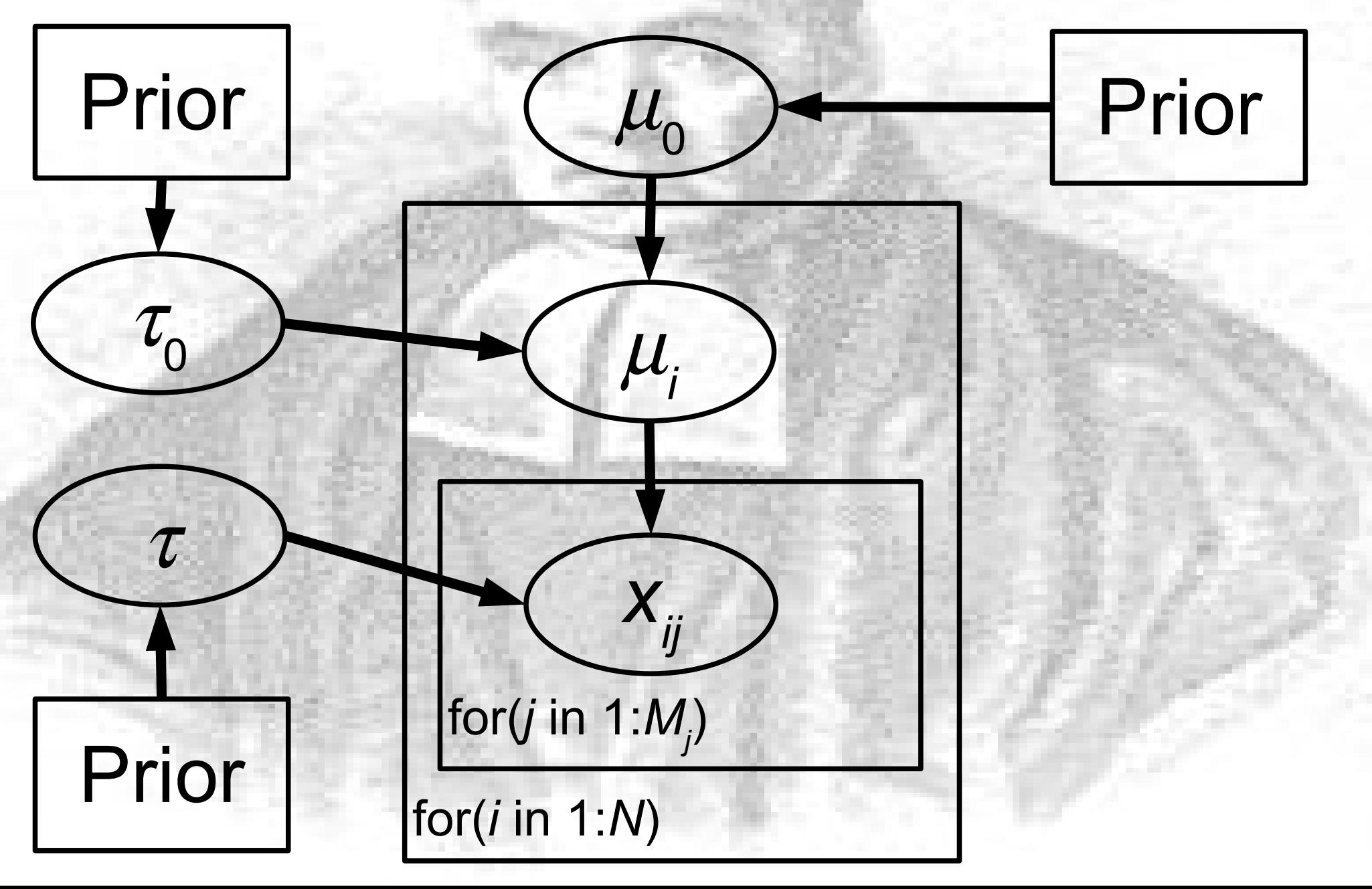

### Summarising the Results

• We can summarise the amount of variation that is regional by the proportion of total variation due to the region =  $\rho$ :

$$
\rho = \frac{1/\tau}{1/\tau + 1/\tau_0}
$$

- "intraclass corr
- To calculate this we use each draw from the posterior for  $\tau$  and  $\tau_{0}$  and calculate it from this...

#### The Estimation

• If we have  $\tau$  and  $\tau_{0}$ , we calculate  $\rho$ :

 $\tau$   $\tau$ <sub>0</sub> ρ 1.380 4.347 0.241 1.748 3.421 0.338 1.842 1.939 0.487 1.598 3.429 0.318 1.947 3.084 0.387

• And this gives the correct posterior:

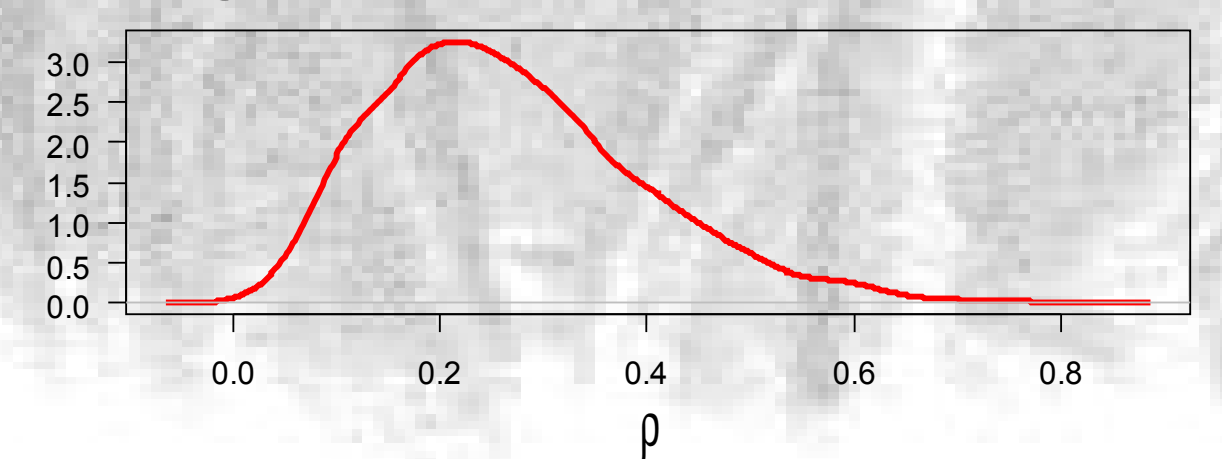

### More Models

- The response does not have to be normally distributed
- Some alternatives:
	- Binomial
	- Poisson
	- Negative Binomial
	- Gamma
- Likelihood different, but use same approach
	- extend generalised linear models

## Frog Survival

- Rather than look at size, we can look at survival of offspring
- Treat this as a trait, like size

– each offspring has a probability p of surviving

• Of  $N_i$  offspring from individual *i*, from population *j*, *n*<sub>*ij*</sub> survive

$$
n_{ij} \sim \text{Bin}(N_{ij}, p_{ij})
$$

• Then model logit  $p_{ij}$ :

 $logit(p_{ij}) \sim N(\mu_i, \tau)$ 

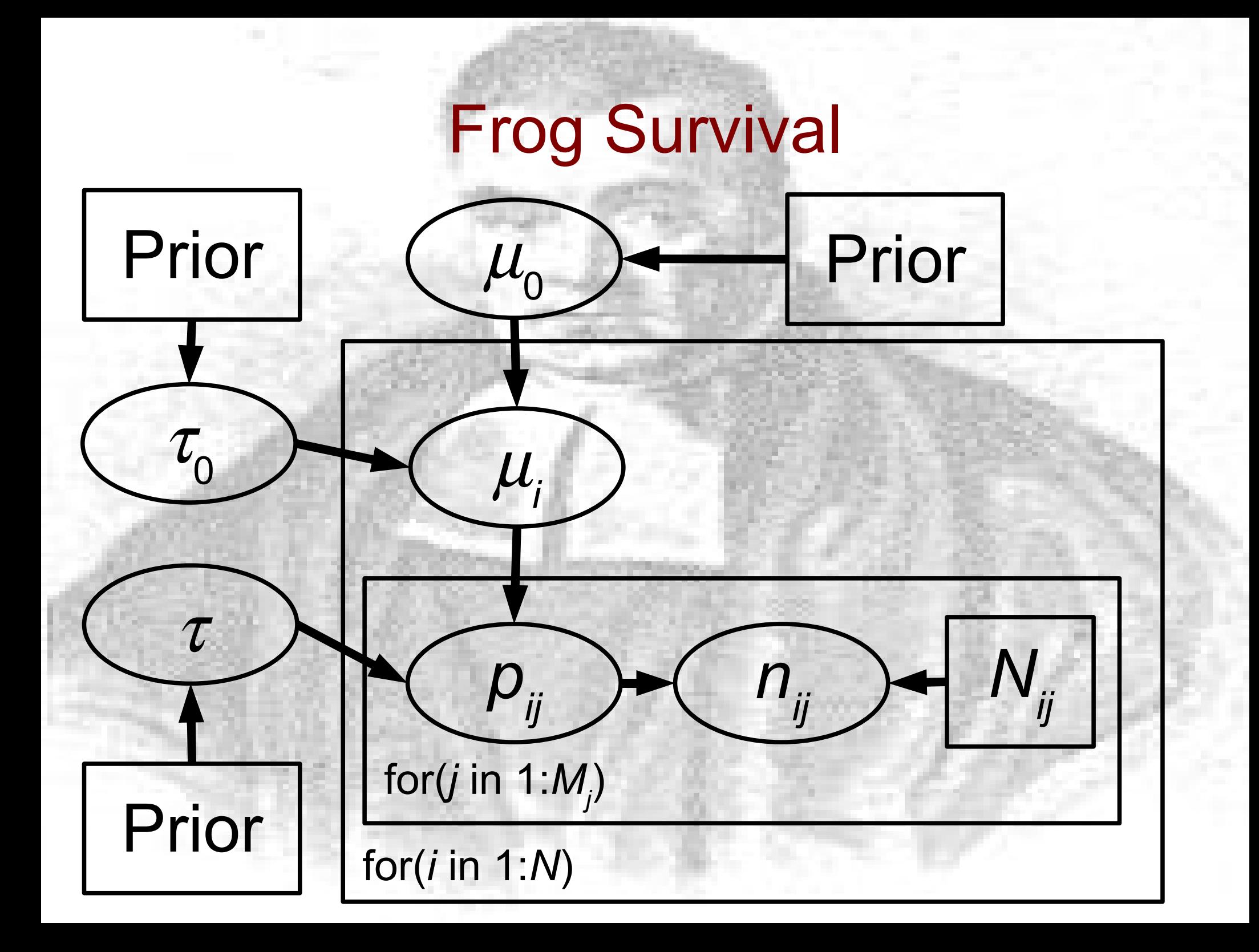

#### Quantitative Genetics

- Interested in genetics of variation in traits
- Set up crosses, look at offspring
- Partition variation into different components
	- Genetic (additive, dominance)
	- Maternal
	- Environmental
- Traditionally calculate by subtraction
- Bayesian approach: use all the information

### The Model

- The trait has a value  $\eta$ <sub>i</sub> for individual *i* 
	- trait either measured, e.g. size
	- or latent, e.g. probability of surviving
- Look at variation between crosses
- Partition the total variation into variation
	- between female parents
	- between male parents
	- between full sibs

#### Genetics Variances

- Each component of experimental variation is a sum of causal components
	- e.g. Sire = Additive/4
	- Dam = Additive/4 + Dominance/4 + Maternal
- We then put priors on Additive etc.
- Use all of the information
	- variation in posterior correct
- And now the full model

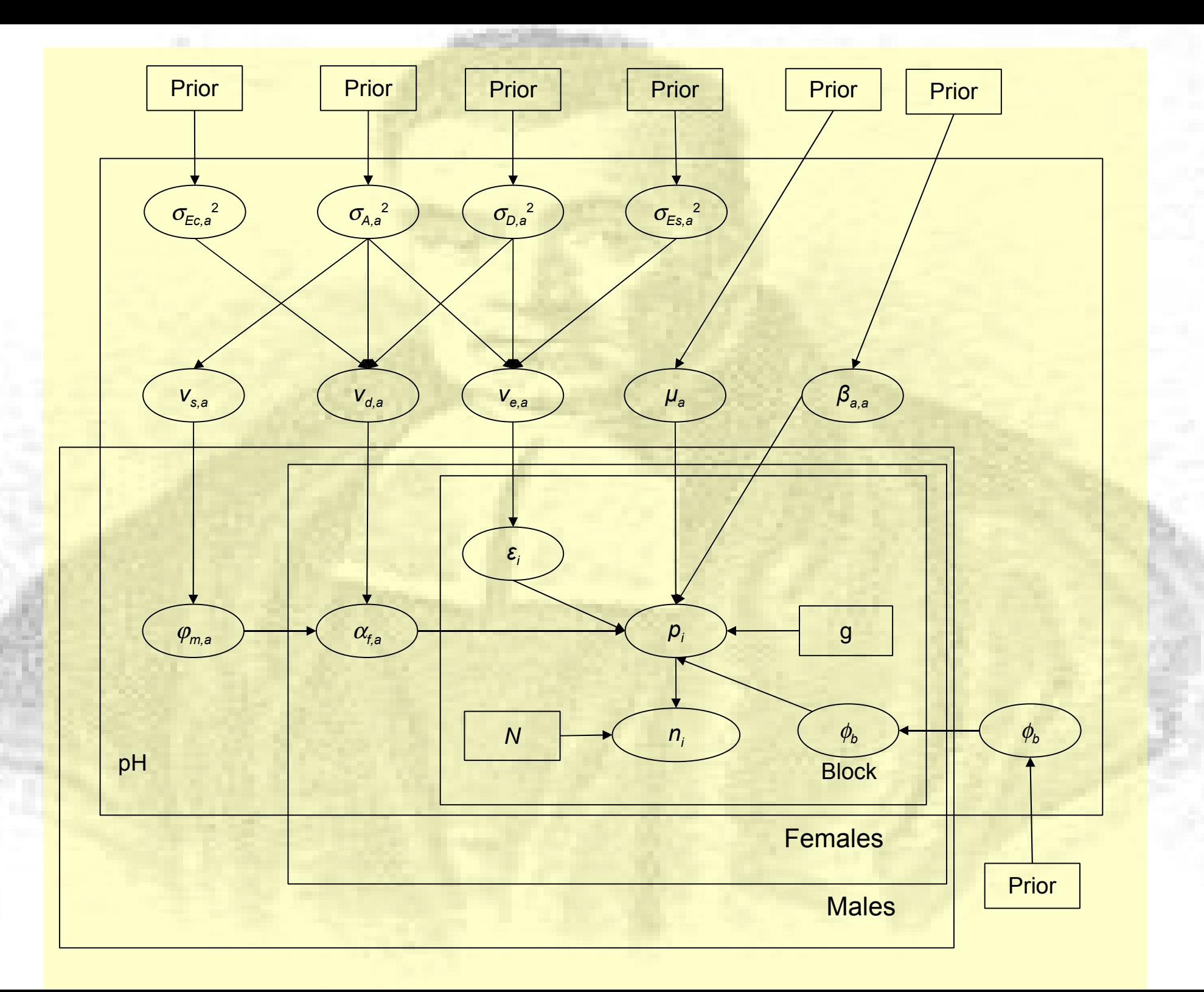

### The Message

- Hierarchical models can get complicated
- We can keep control with the DAG
	- still able to fit them to the data
- Great flexibility available
- When do we stop adding to the model?
	- when we can no longer interpret the results
	- when the data is not rich enough
		- e.g. too few values